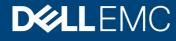

**Product Guide** 

# Dell EMC PowerFlex Management Pack for vRealize Operations

### **Product Guide**

Version 1.2

### **Abstract**

This document provides a brief walkthrough of installing and configuring the PowerFlex Management Pack for vRealize Operations (vROps).

April 2021

### Revisions

| Date          | Description                                                                                             |
|---------------|----------------------------------------------------------------------------------------------------|
| October 2020  | Initial release                                                                                         |
| December 2020 | Updated Section 2.3 Adding PowerFlex Adapter instances with PowerFlex Manager Domain Name field details |
| April 2021    | Updated Table 1                                                                                         |

The information in this publication is provided "as is." Dell Inc. makes no representations or warranties of any kind with respect to the information in this publication, and specifically disclaims implied warranties of merchantability or fitness for a particular purpose.

Use, copying, and distribution of any software described in this publication requires an applicable software license.

Copyright © 2021 Dell Inc. or its subsidiaries. All Rights Reserved. Dell, EMC, Dell EMC and other trademarks are trademarks of Dell Inc. or its subsidiaries. Other trademarks may be trademarks of their respective owners. [4/30/2021] [Product Guide] [A02]

## Table of contents

| Re  | vision | S                                       | 2  |
|-----|--------|-----------------------------------------|----|
| Tal | ole of | contents                                | 3  |
| 1   | Prod   | uct overview                            | 4  |
|     | 1.1    | Terminology                             | 5  |
| 2   | Insta  | lling Management Pack                   | 6  |
|     | 2.1    | Prerequisites                           | 6  |
|     | 2.2    | Installing PowerFlex Adapter            | 7  |
|     | 2.3    | Adding PowerFlex Adapter instances      | 7  |
|     | 2.4    | Uninstalling PowerFlex Adapter          | 8  |
| 3   | Moni   | toring your environment                 | 9  |
|     | 3.1    | PowerFlex dashboards                    | 9  |
|     | 3.2    | Using badge alerts to monitor resources | 10 |
|     | 3.3    | Monitoring storage                      | 11 |
|     | 3.4    | Monitoring network                      | 11 |
|     | 3.5    | Monitoring compute                      | 11 |
|     | 3.6    | Monitoring server hardware              | 11 |
|     | 3.7    | Monitoring management components        | 11 |
|     | 3.8    | Troubleshooting with inventory tree     | 12 |
| 4   | Mana   | aging alerts                            | 13 |
|     | 4.1    | View alerts and alert settings          | 13 |
|     | 4.2    | Find resource alerts                    | 13 |
| 5   | Trou   | bleshooting                             | 14 |
|     | 5.1    | View adapter logs                       | 14 |
|     | 5.2    | Create and download a support bundle    | 14 |
|     | 5.3    | Common troubleshooting tips             | 15 |
| Α   | Appe   | endix: Alert symptom definitions        | 16 |
| В   | Appe   | endix: Metrics list                     | 22 |

### 1 Product overview

The PowerFlex Management Pack for vRealize Operations enables the collection of analytical data and monitors health, capacity, and performance of PowerFlex systems.

It also provides alerts based on symptoms and alert definitions.

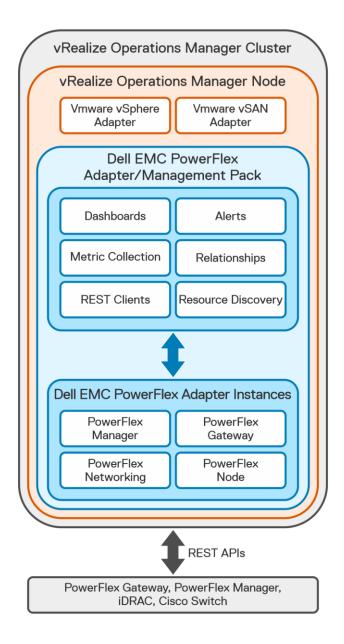

Figure 1 Architecture of PowerFlex Management Pack for vROps

**Important:** The PowerFlex Management Pack complies with VMware certification requirements and has received the VMware Ready certification.

### 1.1 Terminology

#### adapter

A vRealize Operations Manager component that collects performance metrics from an external source such as VMware vCenter, a storage system, or a network switch. Third-party adapters such as the Dell EMC Adapter are installed on the vRealize Operations Manager server to enable creation of adapter instances within vRealize Operations Manager.

#### adapter instance

A specific external source of performance metrics, such as a specific storage system. An adapter instance resource is an instance of an adapter that has a one-to-one relationship with an external source of data, such as a Dell EMC PowerFlex storage system.

#### dashboard

A tab on the home page of the vRealize Operations Manager user interface (UI). vRealize Operations Manager ships with default dashboards. Dashboards are fully customizable by the end user. Management packs provide additional custom dashboards on the vRealize Operations Manager UI to enable management views of the resources being monitored.

#### health rating

An overview of the current state of any resource, from an individual operation to an entire enterprise. vRealize Operations Manager checks internal metrics for the resource and uses its proprietary analytics formulas to calculate an overall health score on a scale of 0 to 100.

#### icon

A pictorial element in a widget that enables a user to perform a specific function. Hover over an icon to display a tooltip that describes the function.

#### metric

A category of data collected for a resource. For example, the number of read operations per second is one of the metrics that are collected for each Volume resource.

#### resource kind

A general type of a resource, such as Volume or SDC. The resource kind dictates the type of metrics that are collected.

#### resource

Any entity in the environment for which vRealize Operations Manager can collect data. For example, Volume 12 is a resource.

## 2 Installing Management Pack

This section includes the following topics:

- Prerequisites
- Installing PowerFlex Adapter
- Adding PowerFlex Adapter instances
- Uninstalling PowerFlex Adapter

### 2.1 Prerequisites

Before you install PowerFlex Management Pack, verify that you have configured your environment according to the requirements in this section.

#### Software requirements

Table 1 Software versions

| Software            | Versions                                                                     |  |
|---------------------|------------------------------------------------------------------------------|--|
| vRealize Operations | Refer VMware Compatibility Guide for latest supported vROps release versions |  |
| Mozilla Firefox     | 47.0 or later                                                                |  |
| Google Chrome       | 68 or later                                                                  |  |
| Microsoft IE        | 11                                                                           |  |

Table 2 Minimum required version

| Component         | Version     |
|-------------------|-------------|
| PowerFlex         | 2.6.1.1     |
| iDRAC 8 Firmware  | 2.60.60.60  |
| iDRAC 9 Firmware  | 3.21.23.22  |
| PowerFlex Manager | 3.0.x       |
| Cisco NXOS        | 7.0(3)17(5) |
| VMware vSphere    | 6.0         |

### System configuration

- Configure Customer and Controller vCenter servers under the vSphere adapter in vROps.
- Configure Controller vCenter server under the vSAN adapter in vROps.
- Ensure time between PowerFlex Manager and vROps instance is synchronized using Network Time Protocol (NTP). Failure to configure NTP affects the collection of metrics and properties from PowerFlex Manager.
- Ensure that **wbem** service is enabled on all ESXi hosts that are part of PowerFlex system. If disabled, run esxcli command **esxcli system wbem set -e true** to enable it. This command exposes the ESXi

service tag that is used for identifying and creating relationship between ESXi host and the corresponding iDRAC.

Ensure that nxapi feature is enabled on all network switches that are part of the system.

### 2.2 Installing PowerFlex Adapter

Complete the following steps to install the Dell EMC PowerFlex Adapter and the dashboards:

- 1. Obtain the PAK file from Flexnetoperations portal and save the file in a temporary folder.
- 2. Start the vRealize Operations Manager administrative user interface in your web browser and log in as an administrator. For example, enter vROps IP address.
- 3. Select **Administration > Solutions> Repository** and then click **Add/ Upgrade** to upload the PAK file.

When the message appears that the PAK file is ready to install, complete the wizard. Depending on the performance of your system, the installation can take 5 minutes to 15 minutes to complete.

Click Finish to complete the installation.
 The Dell EMC PowerFlex Adapter appears in the list of installed solutions.

**NOTE**: The management pack name is Dell EMC PowerFlex and its adapter type is PowerFlex Adapter.

### 2.3 Adding PowerFlex Adapter instances

Adapter instances specify the adapter type and the information that is needed for vRealize Operations Manager to identify and access resources.

PowerFlex Adapter instances provide access to resources of the PowerFlex system.

**NOTE**: After adapter instances are created, the vRealize Operations Manager Collector requires several minutes to collect statistics, depending on the size of the system. Large system configurations require up to 45 minutes to collect metrics and resources and update dashboards. Once the initial data is collected, subsequent statistical collections run quickly.

Following are the adapter instances that can be configured:

- PowerFlex Gateway
- PowerFlex Manager
- PowerFlex Node
- PowerFlex Networking

#### Procedure to add adapter instances

- 1. In a web browser, type vROps\_ip\_address to start the vRealize Operations Manager Web UI and log in as an administrator.
- Select Administration > Solutions > Other Accounts > Add Account > PowerFlex Adapter.
   The New Account information page appears.
- 3. Configure the following Cloud Account Information and Connection Information:
  - a. Name: A descriptive name.
  - b. **Description**: Description with more details.

- 4. Configure these settings based on the adapter instance type:
  - a. PowerFlex Gateway: Use the management IP address of PowerFlex Gateway.
  - b. PowerFlex Manager: Use the management IP address of PowerFlex Manager.
  - c. **PowerFlex Node:** Use the management IP address range of iDRACs. Configure the following **Advanced Settings**:
    - PowerFlex Management Controller vCenter Server
  - d. **PowerFlex Networking**: Use the management IP address range of Cisco network switches.

**NOTE:** It is recommended to configure not more than 30 iDRAC in one PowerFlex Node instance. If the number of nodes is greater than 30, then create multiple PowerFlex Node instances. For example: To discover 120 nodes, configure 4 PowerFlex Node instances with 30 iDRAC each.

Similarly, it is recommended to configure not more than 40 Cisco switches in each PowerFlex Networking instance.

These recommendations are based on 5 minutes (default) collection interval.

- 5. In the **System Name** field, provide a name. This name will be used for grouping multiple instance types that are part of a single PowerFlex system.
- In the Credential field, select any previously defined credentials for this product; otherwise, click the Add New icon, select the Credential Kind and configure with Credential name, Username and Password. For PowerFlex Manger Adapter Credentials, it is mandatory to provide PowerFlex Manager Domain Name.

**NOTE:** VXFMLOCAL is the default **PowerFlex Manager Domain Name** for a local user. But, if PowerFlex Manager is integrated to Active Directory (AD) and you want to login as an AD user, then you must enter AD domain in **PowerFlex Manager Domain Name** field.

- 7. Click **Test Connection** to validate the values you entered. If the adapter instance is correctly configured, a confirmation box appears.
- 8. To finish adding the adapter instance, click **Add**.

### 2.4 Uninstalling PowerFlex Adapter

Complete the following steps to uninstall PowerFlex Adapter:

- 1. Select Administration > Solutions > Repository > Dell EMC PowerFlex.
- 2. Click **Uninstall** to remove the selected management pack. A warning dialog box appears.
- 3. Select I understand the risk and agree and click OK to complete uninstallation.

**NOTE:** This action removes Dell EMC PowerFlex Management Pack and it cannot be recovered. All associated data, metadata, and associated out of the box content will be deleted and cannot be recovered.

## 3 Monitoring your environment

This section includes the following topics:

- PowerFlex dashboards
- Using badges to monitor resources
- Monitoring storage
- Monitoring network
- Monitoring compute
- Monitoring server hardware
- Monitoring management components
- Troubleshooting with inventory trees

### 3.1 PowerFlex dashboards

Dashboards provide a graphic representation of the status and relationships of selected objects. The standard dashboards are delivered as templates. If a dashboard is accidentally deleted or changed, you can generate a new dashboard. Use the standard vRealize Operations Manager dashboard customization features to create additional dashboards if required (some restrictions might apply).

From the vRealize Operations Manager main menu, select **Dashboards** > **All Dashboards**. The available dashboards are listed here. Once the required dashboards are selected, it is listed in the navigation panel on the left.

Dashboards include various widgets, depending on the type of dashboard.

- Resource Tree: Shows the end-to-end topology and health of resources across vSphere and storage
  domains. Configure the hierarchy that is shown by changing the widget settings; changing these
  settings does not alter the underlying object relationships in the database. Select any resource in this
  widget to view related resources in the stack.
- Health Tree: Provides a navigable visualization of resources that have parent or child relationships to
  the resource you select in the Resource Tree widget. Single-click to select resources or double-click
  to change the navigation focus.
- Sparkline Chart: Shows sparklines for the metrics of the resource you select in the Resource Tree
  widget.
- **Metric Picker**: Lists all the metrics that are collected for the resource you select in the Resource Tree widget. Double-click a metric to view a graph of the metric in the Metric Chart widget.
- **Metric Chart**: Graphs the metrics that you select in the Metric Picker widget. Display multiple metrics simultaneously in a single graph or in multiple graphs.

Following is the list of custom dashboards and a sample dashboard that is provided by the PowerFlex Management Pack:

- PowerFlex ESXi Cluster Usage
- PowerFlex ESXi Host Usage
- PowerFlex System Overview
- PowerFlex Management Controller
- PowerFlex Manager Details
- PowerFlex Networking Environment
- PowerFlex Networking Performance

- PowerFlex Node Details
- PowerFlex Node Summary
- PowerFlex Details
- PowerFlex Summary
- PowerFlex Replication Details
- PowerFlex SVM Utilization

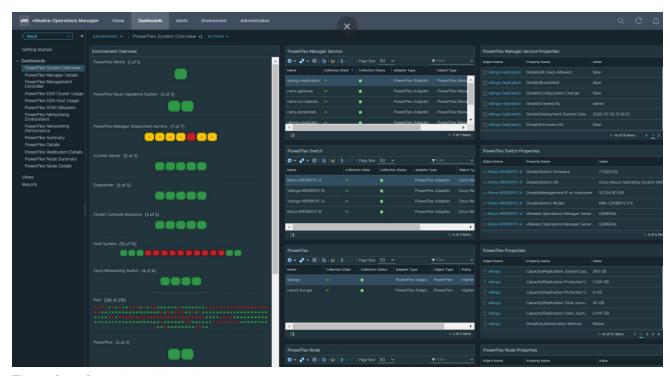

Figure 2 Sample dashboard

### 3.2 Using badge alerts to monitor resources

vRealize Operations Manager provides badges that report the health, risk, and efficiency of objects in your environment. The state of the badges are based on the number and criticality of the generated alerts for the selected object.

- Health alerts: This alert suggests that the health of your resources is affected.
- **Risk alerts**: This alert indicated future problems that are not immediate threats. These alerts must be prioritized to be fixed shorty.
- Efficiency alerts: This alert suggests objects where you can improve or reclaim performance.

For detail about symptoms definitions and badges that are impacted, see <u>Appendix A</u> section. For general details about badges, see <u>VMware documentation</u>.

### 3.3 Monitoring storage

You can use the following dashboards to monitor PowerFlex storage health and performance:

- PowerFlex Summary
- PowerFlex Details
- PowerFlex Replication Details
- PowerFlex SVM Utilization

### 3.4 Monitoring network

You can use the following dashboards to monitor network health status and performance:

- PowerFlex Networking Environment
- PowerFlex Networking Performance

### 3.5 Monitoring compute

You can use the following dashboards to monitor ESXi cluster and host usage:

- PowerFlex ESXi Cluster Usage
- PowerFlex ESXi Host Usage

### 3.6 Monitoring server hardware

You can use the following dashboards to monitor server hardware health status:

- PowerFlex Node Summary
- PowerFlex Node Details

### 3.7 Monitoring management components

You can use the following dashboards to monitor PowerFlex Manager and Management Controller cluster:

- PowerFlex Manager Details
- PowerFlex Management Controller

### 3.8 Troubleshooting with inventory tree

The inventory tree in vRealize Operations Manager allows you to navigate through the PowerFlex system resources and help troubleshoot problems that you encounter by filtering out irrelevant data.

To view the inventory tree:

- 1. Start the vRealize Operations Manager Web UI and log in as an administrator.
- 2. Got to the **Environment** tab.

The left pane displays the inventory tree. PowerFlex system has four types of resources.

- a. PowerFlex Manager
- b. PowerFlex Networking
- c. PowerFlex Nodes
- d. PowerFlex
- 3. Select required PowerFlex resource and expand PowerFlex World to select the required object.
- 4. Use the menu tabs to find the details you need. A sample is shown in the following figure:

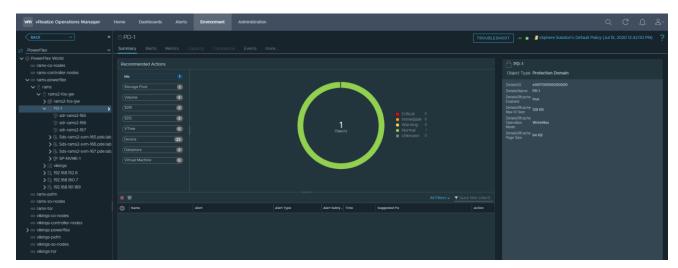

Figure 3 Inventory tree in vRealize Operations Manager

## 4 Managing alerts

This section includes the following topics:

- View alerts and alert settings
- Find resource alerts

### 4.1 View alerts and alert settings

The PowerFlex Management Pack provides set of pre-defined alerts and symptoms for resources that the PowerFlex Adapter instance monitors. To view symptoms and alerts for PowerFlex Adapter instances through the vRealize Operations Manager UI perform the following steps:

#### **Alerts**

Select **Alerts** > **All Alerts** to display available alerts.

### Alert settings

Select Alerts > Alert settings to view Alert Definitions, Symptom Definitions, and so on.

### 4.2 Find resource alerts

An alert that is generated by PowerFlex Adapter is associated with a specific resource.

- 1. Select a resource from the inventory tree.
- 2. Click the Alerts tab to view the list of alerts for the resource.

### 5 Troubleshooting

This section includes the following topics:

- View adapter logs
- Create and download a support bundle
- Common troubleshooting tips

**NOTE:** Contact VMware support to identify whether the issue is related to vROps or the management pack itself. If the issue is determined to be with the PowerFlex Management Pack, you will be directed to Dell EMC support for assistance.

### 5.1 View adapter logs

You can view the PowerFlex Management Pack adapter logs at the following location:

- 1. Select Administration > Support > Logs.
- Expand the Node > Collector > adapters > PowerFlexAdapter folder to view the list of available log files.
- 3. Double-click a log entry to view the complete log details in the content pane.

Or

- 1. Use SSH to log in to vRealize Operations Manager as root.
- 2. Logs generated by PowerFlex Adapter is available here: /usr/lib/vmware-vcops/user/log/adapters/PowerFlexAdapter.

### 5.2 Create and download a support bundle

- Select Administration > Support > Support Bundles.
   The bundle provides a detailed summary of all necessary logs.
- 2. Click the Create Support Bundle icon (+).
- 3. Select Full support bundle and the nodes to include in bundle and click OK.
- 4. Click **OK** to generate the support bundle that appears in the **Support Bundles** pane.
- 5. Select bundle when the status indicates **Succeeded** and click the **Download Support Bundle** icon. The bundle is downloaded to your local drive.

## 5.3 Common troubleshooting tips

Table 3 Troubleshooting tips

| Adapter instance type | Troubleshooting tip                                                                                                    |
|-----------------------|----------------------------------------------------------------------------------------------------|
| PowerFlex Gateway     | <ul> <li>Ensure PowerFlex Gateway is up and running.</li> <li>Ensure you are using the right credentials while configuring the adapter instance.</li> <li>Verify network connectivity to PowerFlex Gateway IP from vROps using ping.</li> </ul>                      |
| PowerFlex Networking  | <ul> <li>Ensure that the switches are up and running.</li> <li>Ensure you are using the right credentials while configuring the adapter instance.</li> <li>Verify that nxapi feature is enabled on the switches.</li> </ul>                                          |
| PowerFlex Node(s)     | <ul> <li>Ensure iDRAC is accessible.</li> <li>Ensure you are using the right credentials while configuring the adapter instance.</li> </ul>                                                                                                    |
| PowerFlex Manager     | <ul> <li>Ensure PowerFlex Manager is up and running.</li> <li>Ensure that NTP is correctly configured in PowerFlex Manager.</li> <li>Ensure you are using the right credentials and PowerFlex Manager Domain Name while configuring the adapter instance.</li> </ul> |

## A Appendix: Alert symptom definitions

This section provides complete information pertaining to alert symptom definitions and the respective badges impacted.

Table 4 PowerFlex (Overall System) as Resource Kind

| Symptoms                                                    | Impacts/Badges | Severity |
|-------------------------------------------------------------|----------------|----------|
| SDC-SDS, SDC-SDR, SDR-SDS connectivity status (21 symptoms) | Risk           |          |

#### Table 5 MDM Cluster as Resource Kind

| Symptoms                                 | Impacts/Badges | Severity |
|------------------------------------------|----------------|----------|
| MDM cluster State is not ClusteredNormal | Health         | Critical |

#### Table 6 MDM as Resource Kind

| Symptoms                 | Impacts/Badges | Severity |
|--------------------------|----------------|----------|
| MDM status is not normal | Health         | Info     |

#### Table 7 Protection Domain as Resource Kind

| Symptoms                            | Impacts/Badges | Severity |
|-------------------------------------|----------------|----------|
| Protection Domain State is inactive | Health         | Critical |

#### Table 8 SDS as Resource Kind

| Symptoms                               | Impacts/Badges | Severity |
|----------------------------------------|----------------|----------|
| SDS state is not Normal                | Health         | Critical |
| Membership Sate is not Joined          | Health         | Critical |
| SDS Maintenance state is InMaintenance | Health         | Warning  |
| SDS disconnected                       | Health         | Critical |

### Table 9 Storage Pool as Resource Kind

| Symptoms                                                    | Impacts/Badges | Severity |
|-------------------------------------------------------------|----------------|----------|
| Storage Pool capacity usage state is high                   | Risk           | Warning  |
| Storage Pool spare capacity is less then largest fault unit | Risk           | Critical |
| Storage Pool data layout is fine granularity                | Risk           | Info     |

| Symptoms                                             | Impacts/Badges | Severity |
|------------------------------------------------------|----------------|----------|
| Storage Pool capacity utilization is above threshold | Risk           | Warning  |
| Storage Pool capacity usage state is critical        | Risk           | Critical |
| Storage Pool capacity utilization is above threshold | Risk           | Critical |
| Storage Pool media type is HDD                       | Risk           | Info     |
| Storage Pool capacity usage state is full            | Risk           | Critical |

### Table 10 Device as Resource Kind

| Symptoms                             | Impacts/Badges | Severity |
|--------------------------------------|----------------|----------|
| Device not in normal operating state | Health         | Critical |

### Table 11 SDC as Resource Kind

| Symptoms         | Impacts/Badges | Severity |
|------------------|----------------|----------|
| SDC disconnected | Health         | Critical |

### Table 12 iDRAC as Resource Kind

| Symptoms                          | Impacts/Badges | Severity |
|-----------------------------------|----------------|----------|
| iDRAC health is in Critical state | Health         | Critical |
| iDRAC health is in Warning state  | Health         | Warning  |
| iDRAC state is disabled           | Health         | Critical |

Table 13 PowerFlex Compute-Only/ Storage-Only/ Hyperconverged/ Management Controller Nodes as Resource Kind

| Symptoms                                                      | Impacts/Badges | Severity |
|---------------------------------------------------------------|----------------|----------|
| PowerFlex Compute-Only Node health is in Warning state        | Health         | Warning  |
| PowerFlex Compute-Only Node health is in Critical state       | Health         | Critical |
| PowerFlex Compute-Only Node healthrollup is in Warning state  | Health         | Warning  |
| PowerFlex Compute-Only Node healthrollup is in Critical state | Health         | Critical |
| PowerFlex Compute-Only Node state is disabled                 | Health         | Warning  |
| PowerFlex Compute-Only Node Power state is Off                | Health         | Critical |

Table 14 Voltages Sensor as Resource Kind

| Symptoms                                   | Impacts/Badges | Severity |
|--------------------------------------------|----------------|----------|
| Voltage Sensor health is in Critical state | Health         | Critical |
| Voltage Sensor health is in Warning state  | Health         | Warning  |
| Voltage Sensor state is disabled           | Health         | Critical |

Table 15 Temperature Sensor as Resource Kind

| Symptoms                                       | Impacts/Badges | Severity |
|------------------------------------------------|----------------|----------|
| Temperature Sensor health is in Critical state | Health         | Critical |
| Temperature Sensor health is in Warning state  | Health         | Warning  |
| Temperature Sensor state is disabled           | Health         | Critical |

Table 16 Network Interface as Resource Kind

| Symptoms                                            | Impacts/Badges | Severity |
|-----------------------------------------------------|----------------|----------|
| Network Interface health is in Critical state       | Health         | Critical |
| Network Interface health is in Warning state        | Health         | Warning  |
| Network Interface healthrollup is in Critical state | Health         | Critical |
| Network Interface healthrollup is in Warning state  | Health         | Warning  |
| Network Interface state is disabled                 | Health         | Warning  |

Table 17 Processor as Resource Kind

| Symptoms                              | Impacts/Badges | Severity |
|---------------------------------------|----------------|----------|
| Processor Health is in Critical state | Health         | Critical |
| Processor Health is in Warning state  | Health         | Warning  |
| Processor State is disabled           | Health         | Critical |

Table 18 Fan as Resource Kind

| Symptoms                         | Impacts/Badges | Severity |
|----------------------------------|----------------|----------|
| Fans Health is in Critical state | Health         | Critical |
| Fans Health is in Warning state  | Health         | Warning  |
| Fans State is disabled           | Health         | Warning  |

Table 19 Power Supply Unit as Resource Kind

| Symptoms                                      | Impacts/Badges | Severity |
|-----------------------------------------------|----------------|----------|
| Power Supply Unit health is in Warning state  | Health         | Warning  |
| Power Supply Unit health is in Critical state | Health         | Critical |
| Power Supply Unit state is disabled           | Health         | Critical |

Table 20 Storage Controller as Resource Kind

| Symptoms                                             | Impacts/Badges | Severity |
|------------------------------------------------------|----------------|----------|
| Storage Controller health is in Critical state       | Health         | Critical |
| Storage Controller health is in Warning state        | Health         | Warning  |
| Storage Controller healthrollup is in Critical state | Health         | Critical |
| Storage Controller healthrollup is in Warning state  | Health         | Warning  |
| Storage Controller state is disabled                 | Health         | Critical |

Table 21 PowerFlex Node Device as Resource Kind

| Symptoms                                                | Impacts/Badges | Severity |
|---------------------------------------------------------|----------------|----------|
| PowerFlex Node Device health is in Warning state        | Health         | Warning  |
| PowerFlex Node Device health is in Critical state       | Health         | Critical |
| PowerFlex Node Device healthrollup is in Warning state  | Health         | Warning  |
| PowerFlex Node Device healthrollup is in Critical state | Health         | Critical |
| PowerFlex Node device state is disabled                 | Health         | Critical |

Table 22 Memory Device as Resource Kind

| Symptoms                                  | Impacts/Badges | Severity |
|-------------------------------------------|----------------|----------|
| Memory device health is in critical state | Health         | Critical |
| Memory device health is in warning state  | Health         | warning  |
| Memory device state is disabled           | Health         | Critical |

Table 23 PowerFlex Manager Deployment Service as Resource Kind

| Symptoms                                             | Impacts/Badges | Severity |
|------------------------------------------------------|----------------|----------|
| PowerFlex Manager Service Deployment Status warning  | Health         | Warning  |
| PowerFlex Manager Service Deployment Status critical | Health         | Critical |
| PowerFlex Manager Service Status warning             | Health         | Warning  |
| PowerFlex Manager Service Status critical            | Health         | Critical |

### Table 24 PowerFlex Manager Resource as Resource Kind

| Symptoms               | Impacts/Badges | Severity |
|------------------------|----------------|----------|
| Resource non Compliant | Health         | Warning  |

### Table 25 Snapshot Policy

| Symptoms                        | Impacts/Badges | Severity |
|---------------------------------|----------------|----------|
| Snapshot policy state is paused | Health         | Warning  |

#### Table 26 VLAN as Resource Kind

| Symptoms                  | Impacts/Badges | Severity |
|---------------------------|----------------|----------|
| VLAN is in shutdown state | Health         | Critical |
| VLAN state is inactive    | Health         | Critical |

### Table 27 vPC as Resource Kind

| Symptoms                          | Impacts/Badges | Severity |
|-----------------------------------|----------------|----------|
| VPC consistency is not consistent | Health         | Warning  |
| VPC port state is not 1           | Health         | Warning  |

### Table 28 vPC Peer Status as Resource Kind

| Symptoms                                   | Impacts/Badges | Severity |
|--------------------------------------------|----------------|----------|
| VPC peer consistency status is not SUCCESS | Health         | Warning  |
| VPC peer status is not peer-ok             | Health         | Warning  |

Table 29 Port as Resource Kind

| Symptoms                     | Impacts/Badges | Severity |
|------------------------------|----------------|----------|
| Switch port is in down state | Health         | Critical |

Table 30 Port Channel as Resource Kind

| Symptoms                      | Impacts/Badges | Severity |
|-------------------------------|----------------|----------|
| Port channel status is not Up | Health         | Warning  |

Table 31 RCG as Resource Kind

| Symptoms               | Impacts/Badges | Severity |
|------------------------|----------------|----------|
| RCG is not consistent  | Health         | Critical |
| RCG is stopped by user | Health         | Critical |
| RCG is in Error state  | Health         | Critical |
| RCG is violating RPO   | Health         | Critical |

Table 32 SDR as Resource Kind

| Symptoms                    | Impacts/Badges | Severity |
|-----------------------------|----------------|----------|
| SDR disconnected            | Health         | Critical |
| SDR authentication error    | Health         | Critical |
| SDR state is not normal     | Health         | Critical |
| SDR state is in maintenance | Health         | Warning  |

Table 33 Peer MDM as Resource Kind

| Symptoms                                | Impacts/Badges | Severity |
|-----------------------------------------|----------------|----------|
| Peer MDM Membership state is not Joined | Health         | Critical |
| Peer MDM Coupling RC is not SUCCESS     | Health         | Critical |

## B Appendix: Metrics list

This section provides complete metrics data that is collected by the Management Pack.

Table 34 PowerFlex (Overall System object) as Resource Kind

| Resource Group | Metric Type | Metric                                        |
|----------------|-------------|-----------------------------------------------|
| Details        | Property    | ID                                            |
| Details        | Property    | Name                                          |
| Details        | Property    | Performance Profile                           |
| Details        | Property    | Authentication Method                         |
| Details        | Property    | Upgrade Status                                |
| Details        | Property    | Management IP or Host Name                    |
| Details        | Property    | System Version                                |
| Details        | Property    | Capacity Warning Threshold (%)                |
| Details        | Property    | Capacity Critical Threshold (%)               |
| Capacity       | Metric      | In Use Capacity (GB)                          |
| Capacity       | Metric      | In Use Capacity (%)                           |
| Capacity       | Metric      | Unused Capacity (GB)                          |
| Capacity       | Metric      | Unused Capacity (%)                           |
| Capacity       | Metric      | Capacity available for Volume Allocation (GB) |
| Capacity       | Metric      | Capacity available for Volume Allocation (%)  |
| Capacity       | Metric      | Spare Capacity (GB)                           |
| Capacity       | Metric      | Spare Capacity (%)                            |
| Capacity       | Metric      | Thick Capacity In Use (GB)                    |
| Capacity       | Metric      | Thick Capacity In Use (%)                     |
| Capacity       | Metric      | Protected Capacity (GB)                       |
| Capacity       | Metric      | Thin Capacity In Use (GB)                     |
| Capacity       | Metric      | Thin Capacity In use (%)                      |
| Capacity       | Metric      | Total Capacity (GB)                           |
| Capacity       | Metric      | Snapshot Capacity in Use (GB)                 |
| Capacity       | Metric      | Snapshot Capacity in Use (%)                  |
| Capacity       | Metric      | Failed Capacity (GB)                          |
| Capacity       | Metric      | Unreachable Unused Capacity (GB)              |
| Capacity       | Metric      | Unreachable Unused Capacity (%)               |

| Resource Group | Metric Type | Metric                                          |
|----------------|-------------|-------------------------------------------------|
| Capacity       | Metric      | RAM Cache Size (MB)                             |
| Capacity       | Metric      | RAM Cache Size in Use (MB)                      |
| Capacity       | Metric      | Replication Journal Capacity Allowed (GB)       |
| Capacity       | Metric      | Replication Protected Capacity Destination (GB) |
| Capacity       | Metric      | Replication Protected Capacity Source (GB)      |
| Capacity       | Metric      | Replication Total Journal Capacity (GB)         |
| Capacity       | Metric      | Replication Used Journal Capacity (GB)          |
| Capacity       | Metric      | FGL Compressed Data Size (GB)                   |
| Capacity       | Metric      | FGL Uncompressed Data Size (GB)                 |
| Performance    | Metric      | Read IOPS (IOPS)                                |
| Performance    | Metric      | Read Bandwidth (MBps)                           |
| Performance    | Metric      | Write IOPS (IOPS)                               |
| Performance    | Metric      | Write Bandwidth (MBps)                          |
| Performance    | Metric      | Rfcache Avg Read Time(ms)                       |
| Performance    | Metric      | Rfcache Avg Write Time(ms)                      |
| Performance    | Metric      | Journaler Read Bandwidth (MBps)                 |
| Performance    | Metric      | Journaler Read IOPS (IOPS)                      |
| Performance    | Metric      | Journaler Read Latency (ms)                     |
| Performance    | Metric      | Journaler Write Bandwidth (MBps)                |
| Performance    | Metric      | Journaler Write IOPS (IOPS)                     |
| Performance    | Metric      | Journaler Write Latency (ms)                    |
| Performance    | Metric      | Replication Receive Bandwidth (MBps)            |
| Performance    | Metric      | Replication Receive Latency (ms)                |
| Performance    | Metric      | Replication Transmit Bandwidth (MBps)           |
| Performance    | Metric      | Replication Transmit Latency (ms)               |
| Performance    | Metric      | User Data SDC Read Latency (ms)                 |
| Performance    | Metric      | User Data SDC Write Latency (ms)                |
| Summary        | Metric      | Compression Ratio                               |
| Summary        | Metric      | Connectivity Info                               |
| Summary        | Metric      | Number of Peer MDMs                             |
| Summary        | Metric      | Number of Replication Pairs                     |
| Summary        | Metric      | Number of RPO Violating RCGs Destination        |
| Summary        | Metric      | Number of RPO Violating RCGs Source             |

| Resource Group | Metric Type | Metric                 |
|----------------|-------------|------------------------|
| Summary        | Metric      | Peer MDM IDs           |
| Summary        | Metric      | RCG RPO Compliance (%) |

Table 35 MDM Cluster as Resource Kind

| Resource Group | Metric Type | Metric                  |
|----------------|-------------|-------------------------|
| Details        | Property    | ID                      |
| Details        | Property    | Name                    |
| Details        | Property    | Cluster Mode            |
| Details        | Property    | Virtual IPs             |
| Details        | Property    | Manager Standby MDMs    |
| Details        | Property    | TieBreaker Standby MDMs |
| Health         | Metric      | Cluster State           |

Table 36 MDM as Resource Kind

| Resource Group | Metric Type | Metric            |
|----------------|-------------|-------------------|
| Details        | Property    | ID                |
| Details        | Property    | Name              |
| Details        | Property    | Port              |
| Details        | Property    | IPs               |
| Details        | Property    | Management IPs    |
| Details        | Property    | Role              |
| Details        | Property    | Version Info      |
| Details        | Property    | Virtual Interface |
| Details        | Property    | Open SSL Version  |
| Details        | Property    | MDM Type          |
| Health         | Metric      | Status            |

Table 37 Protection Domain as Resource Kind

| Resource Group | Metric Type | Metric                                        |
|----------------|-------------|-----------------------------------------------|
| Details        | Property    | ID                                            |
| Details        | Property    | Name                                          |
| Details        | Property    | Rfcache Operation Mode                        |
| Details        | Property    | Rfcache Enabled                               |
| Details        | Property    | Rfcache Page Size (KB)                        |
| Details        | Property    | Rfcache Max IO Size (KB)                      |
| Health         | Metric      | State                                         |
| Capacity       | Metric      | Total Capacity (GB)                           |
| Capacity       | Metric      | In Use Capacity (GB)                          |
| Capacity       | Metric      | In Use Capacity (%)                           |
| Capacity       | Metric      | Unused Capacity (GB)                          |
| Capacity       | Metric      | Unused Capacity (%)                           |
| Capacity       | Metric      | Capacity Available for Volume allocation (GB) |
| Capacity       | Metric      | Capacity Available for Volume allocation (%)  |
| Capacity       | Metric      | Spare Capacity (GB)                           |
| Capacity       | Metric      | Spare Capacity (%)                            |
| Capacity       | Metric      | Thin Capacity In Use (GB)                     |
| Capacity       | Metric      | Thin Capacity In Use (%)                      |
| Capacity       | Metric      | Thin Capacity Allocated (GB)                  |
| Capacity       | Metric      | Thin Capacity Allocated (%)                   |
| Capacity       | Metric      | Thick Capacity In Use (GB)                    |
| Capacity       | Metric      | Thick Capacity In Use (%)                     |
| Capacity       | Metric      | Snapshot Capacity In Use (GB)                 |
| Capacity       | Metric      | Snapshot Capacity In Use (%)                  |
| Capacity       | Metric      | Protected Capacity (GB)                       |
| Capacity       | Metric      | Failed Capacity (GB)                          |
| Capacity       | Metric      | In Maintenance Capacity (GB)                  |

| Resource Group | Metric Type | Metric                                   |
|----------------|-------------|------------------------------------------|
| Capacity       | Metric      | FGL Uncompressed Data Size (GB)          |
| Capacity       | Metric      | FGL Compressed Data Size (GB)            |
| Capacity       | Metric      | Replication Total Journal Capacity (GB)  |
| Capacity       | Metric      | Replication Used Journal Capacity (GB)   |
| Performance    | Metric      | Read IOPS (IOPS)                         |
| Performance    | Metric      | Write IOPS (IOPS)                        |
| Performance    | Metric      | Read Bandwidth (MBps)                    |
| Performance    | Metric      | Write Bandwidth (MBps)                   |
| Performance    | Metric      | Average Write IO Size (KB)               |
| Performance    | Metric      | Average Read IO Size (KB)                |
| Performance    | Metric      | Journaler Read Bandwidth (MBps)          |
| Performance    | Metric      | Journaler Read Latency (ms)              |
| Performance    | Metric      | Journaler Write Bandwidth (MBps)         |
| Performance    | Metric      | Journaler Write Latency (ms)             |
| Performance    | Metric      | Replication Apply Latency (ms)           |
| Performance    | Metric      | Replication Receive Bandwidth (MBps)     |
| Performance    | Metric      | Replication Receive Latency (ms)         |
| Performance    | Metric      | Replication Transmit Bandwidth (MBps)    |
| Performance    | Metric      | Replication Transmit Latency (ms)        |
| Summary        | Metric      | Number of Mapped to All Volumes          |
| Summary        | Metric      | Number of Thin Base Volumes              |
| Summary        | Metric      | Number of Thick Base Volumes             |
| Summary        | Metric      | Compression Ratio                        |
| Summary        | Metric      | Number of Acceleration Pools             |
| Summary        | Metric      | Number of Replication Pairs              |
| Summary        | Metric      | Number of RPO Violating RCGs Destination |
| Summary        | Metric      | Number of RPO Violating RCGs Source      |
| Summary        | Metric      | RCG RPO Compliance (%)                   |

Table 38 Storage Pool as Resource Kind

| Resource Group | Metric Type | Metric                                        |
|----------------|-------------|-----------------------------------------------|
| Details        | Property    | ID                                            |
| Details        | Property    | Name                                          |
| Details        | Property    | Capacity Critical Threshold (%)               |
| Details        | Property    | Capacity Warning Threshold (%)                |
| Policy         | Property    | Rebuild IO Priority Policy                    |
| Policy         | Property    | Rebalance IO Priority Policy                  |
| Policy         | Property    | Zero Padding Enabled Policy                   |
| Policy         | Property    | Checksum Enabled                              |
| Policy         | Property    | Background Scanner Mode                       |
| Policy         | Property    | Rebuild Enable                                |
| Policy         | Property    | Rebalance Enable                              |
| Capacity       | Metric      | Total Capacity (GB)                           |
| Capacity       | Metric      | Forward Rebuild Capacity (GB)                 |
| Capacity       | Metric      | Backword Rebuild Capacity (GB)                |
| Capacity       | Metric      | Snapshot Capacity In Use (GB)                 |
| Capacity       | Metric      | Snapshot Capacity In Use (%)                  |
| Capacity       | Metric      | Capacity Available for Volume Allocation (GB) |
| Capacity       | Metric      | Capacity Available for Volume Allocation (%)  |
| Capacity       | Metric      | Protected Capacity (GB)                       |
| Capacity       | Metric      | In Use Capacity (GB)                          |
| Capacity       | Metric      | In Use Capacity (%)                           |
| Capacity       | Metric      | Unused Capacity (GB)                          |
| Capacity       | Metric      | Unused Capacity (%)                           |
| Capacity       | Metric      | Spare Capacity (GB)                           |
| Capacity       | Metric      | Spare Capacity (%)                            |
| Capacity       | Metric      | Thin Capacity (GB)                            |
| Capacity       | Metric      | Thin Capacity (%)                             |

| Resource Group | Metric Type | Metric                                    |
|----------------|-------------|-------------------------------------------|
| Capacity       | Metric      | Thick Capacity (GB)                       |
| Capacity       | Metric      | Thick Capacity (%)                        |
| Capacity       | Metric      | Failed Capacity (GB)                      |
| Capacity       | Metric      | Capacity Utilization (%)                  |
| Capacity       | Metric      | Max Fault Unit (GB)                       |
| Capacity       | Metric      | Replication Journal Capacity Allowed (GB) |
| Capacity       | Metric      | Replication Total Journal Capacity (GB)   |
| Capacity       | Metric      | Replication Used Journal Capacity (GB)    |
| Performance    | Metric      | Read IOPS (IOPS)                          |
| Performance    | Metric      | Read Bandwidth (MBps)                     |
| Performance    | Metric      | Write IOPS (IOPS)                         |
| Performance    | Metric      | Write Bandwidth (MBps)                    |
| Performance    | Metric      | User Data SDC Read Latency (ms)           |
| Performance    | Metric      | User Data SDC Write Latency (ms)          |
| Performance    | Metric      | Target Read Latency (ms)                  |
| Performance    | Metric      | Target Write Latency (ms)                 |
| Summary        | Metric      | Capacity Usage State                      |
| Summary        | Metric      | Compression Method                        |
| Summary        | Metric      | Data Layout                               |
| Summary        | Metric      | External Acceleration Type                |
| Summary        | Metric      | FGL Accept ID                             |
| Summary        | Metric      | FGL Performance Profile                   |
| Summary        | Metric      | Media Type                                |
| Summary        | Metric      | Number Of Marked Volumes For Replication  |
| Summary        | Metric      | Number Of Replication Journal Volumes     |
| Summary        | Metric      | Persistent Checksum State                 |
| Summary        | Metric      | Replication Capacity Max Ratio            |

Table 39 SDS as Resource Kind

| Resource Group | Metric Type | Metric                        |
|----------------|-------------|-------------------------------|
| Details        | Property    | ID                            |
| Details        | Property    | Name                          |
| Details        | Property    | Performance Profile           |
| Health         | Metric      | SDS State                     |
| Health         | Metric      | Membership State              |
| Health         | Metric      | Maintenance State             |
| Health         | Metric      | MDM Connection State          |
| Capacity       | Metric      | Total Capacity                |
| Capacity       | Metric      | In Use Capacity (GB)          |
| Capacity       | Metric      | In Use Capacity (%)           |
| Capacity       | Metric      | Unused Capacity (GB)          |
| Capacity       | Metric      | Unused Capacity (%)           |
| Capacity       | Metric      | Thin Capacity In Use (GB)     |
| Capacity       | Metric      | Thin Capacity In Use (%)      |
| Capacity       | Metric      | Thick Capacity In Use (GB)    |
| Capacity       | Metric      | Thick Capacity In Use (%)     |
| Capacity       | Metric      | Snapshot Capacity In Use (GB) |
| Capacity       | Metric      | Snapshot Capacity In Use (%)  |
| Performance    | Metric      | Read IOPS (IOPS)              |
| Performance    | Metric      | Read Bandwidth (MBps)         |
| Performance    | Metric      | Write IOPS (IOPS)             |
| Performance    | Metric      | Write Bandwidth (MBps)        |

Table 40 Device as Resource Kind

| Resource Group | Metric Type | Metric                        |
|----------------|-------------|-------------------------------|
| Details        | Property    | ID                            |
| Details        | Property    | Name                          |
| Health         | Metric      | Device State                  |
| Health         | Metric      | Error State                   |
| Health         | Metric      | Aggregated State              |
| Health         | Metric      | Temperature State             |
| Health         | Metric      | SSD End of Life State         |
| Capacity       | Metric      | Total Capacity (GB)           |
| Capacity       | Metric      | In Use Capacity (GB)          |
| Capacity       | Metric      | In Use Capacity (%)           |
| Capacity       | Metric      | Unused Capacity (GB)          |
| Capacity       | Metric      | Unused Capacity (%)           |
| Capacity       | Metric      | Thin Capacity In Use (GB)     |
| Capacity       | Metric      | Thin Capacity In Use (%)      |
| Capacity       | Metric      | Thick Capacity In Use (GB)    |
| Capacity       | Metric      | Thick Capacity In Use (%)     |
| Capacity       | Metric      | Snapshot Capacity In Use (GB) |
| Capacity       | Metric      | Snapshot Capacity In Use (%)  |
| Performance    | Metric      | Read IOPS (IOPS)              |
| Performance    | Metric      | Read Bandwidth (MBps)         |
| Performance    | Metric      | Write IOPS (IOPS)             |
| Performance    | Metric      | Write Bandwidth (MBps)        |
| Performance    | Metric      | Average Read Latency (ms)     |
| Performance    | Metric      | Average Write Latency (ms)    |
| Summary        | Metric      | Acceleration Pool ID          |
| Summary        | Metric      | Auto Detect Media Type        |
| Summary        | Metric      | External Acceleration Type    |

| Resource Group | Metric Type | Metric                    |
|----------------|-------------|---------------------------|
| Summary        | Metric      | Media Type                |
| Summary        | Metric      | Persistent Checksum State |

Table 41 Volume as Resource Kind

| Resource Group | Metric Type | Metric                       |
|----------------|-------------|------------------------------|
| Details        | Property    | ID                           |
| Details        | Property    | Name                         |
| Details        | Property    | Ancestor Volume ID           |
| Details        | Property    | Consistency Group ID         |
| Details        | Property    | VTree ID                     |
| Summary        | Property    | Creation Time                |
| Summary        | Metric      | Access Mode Limit            |
| Summary        | Metric      | Number of Mapped SDC         |
| Summary        | Metric      | Mapped SDC                   |
| Summary        | Metric      | Child Volume IDs             |
| Summary        | Metric      | Compression Method           |
| Summary        | Metric      | Data Layout                  |
| Summary        | Metric      | Descendant Volume IDs        |
| Summary        | Metric      | Managed By                   |
| Summary        | Metric      | Mapped SDC IDs               |
| Summary        | Metric      | Not Genuine Snapshot         |
| Summary        | Metric      | Number of Child Volumes      |
| Summary        | Metric      | Number of Descendant Volumes |
| Summary        | Metric      | Pair IDs                     |
| Summary        | Metric      | Replication Journal Volume   |
| Summary        | Metric      | Storage Pool ID              |
| Summary        | Metric      | Volume Replication State     |
| Summary        | Metric      | Volume Type                  |

| Resource Group | Metric Type | Metric                                  |
|----------------|-------------|-----------------------------------------|
| Capacity       | Metric      | Total Capacity (GB)                     |
| Capacity       | Metric      | Replication Total Journal Capacity (GB) |
| Capacity       | Metric      | Replication Used Journal Capacity (GB)  |
| Performance    | Metric      | Read IOPS (IOPS)                        |
| Performance    | Metric      | Write IOPS (IOPS)                       |
| Performance    | Metric      | Read Bandwidth (MBps)                   |
| Performance    | Metric      | Write Bandwidth (MBps)                  |
| Performance    | Metric      | User Data SDC Read Latency (ms)         |
| Performance    | Metric      | User Data SDC Write Latency (ms)        |

Table 42 SDC as Resource Kind

| Resource Group | Metric Type | Metric                           |
|----------------|-------------|----------------------------------|
| Summary        | Metric      | MDM Connection State             |
| Summary        | Metric      | Volumes Mapped                   |
| Summary        | Metric      | Performance Profile              |
| Summary        | Metric      | Peer MDM ID                      |
| Summary        | Metric      | SDC Approved                     |
| Summary        | Metric      | SDC Type                         |
| Summary        | Metric      | SDR ID                           |
| Summary        | Metric      | Volume IDs                       |
| Summary        | Property    | SDC IP                           |
| Summary        | Property    | OS Type                          |
| Performance    | Metric      | Read IOPS (IOPS)                 |
| Performance    | Metric      | Write IOPS (IOPS)                |
| Performance    | Metric      | Read Bandwidth (MBps)            |
| Performance    | Metric      | Write Bandwidth (MBps)           |
| Performance    | Metric      | User Data SDC Read Latency (ms)  |
| Performance    | Metric      | User Data SDC Write Latency (ms) |

| Resource Group | Metric Type | Metric                          |
|----------------|-------------|---------------------------------|
| Details        | Property    | Installed Software Version Info |
| Details        | Property    | SDC Approved Ips                |
| Details        | Property    | SDC Guid                        |
| Details        | Property    | SDC lps                         |
| Details        | Property    | Software Version Info           |
| Details        | Property    | Version Info                    |

Table 43 Fault Sets as Resource Kind

| Resource Group | Metric Type | Metric                         |
|----------------|-------------|--------------------------------|
| Details        | Property    | ID                             |
| Details        | Property    | Name                           |
| Capacity       | Metric      | In Use Capacity (GB)           |
| Capacity       | Metric      | In Use Capacity (%)            |
| Capacity       | Metric      | Thick Capacity in Use (GB)     |
| Capacity       | Metric      | Thick Capacity in Use (%)      |
| Capacity       | Metric      | Thin Capacity in Use (GB)      |
| Capacity       | Metric      | Thin Capacity in Use (%)       |
| Capacity       | Metric      | Thin Capacity Allocated (GB)   |
| Capacity       | Metric      | Thin Capacity Allocated (%)    |
| Capacity       | Metric      | Snapshot Capacity In Use (GB)  |
| Capacity       | Metric      | Snapshot Capacity In Use (%)   |
| Capacity       | Metric      | Unreachable Used Capacity (GB) |
| Capacity       | Metric      | Unreachable Used Capacity (%)  |
| Capacity       | Metric      | Unused Capacity (GB)           |
| Capacity       | Metric      | UnUsed Capacity (%)            |
| Capacity       | Metric      | Total Capacity (GB)            |
| Performance    | Metric      | Read IOPS (IOPS)               |
| Performance    | Metric      | Read Bandwidth (MBps)          |

| Resource Group | Metric Type | Metric                 |
|----------------|-------------|------------------------|
| Performance    | Metric      | Write IOPS (IOPS)      |
| Performance    | Metric      | Write Bandwidth (MBps) |

Table 44 VTree

| Resource Group | Metric Type | Metric                            |
|----------------|-------------|-----------------------------------|
| Details        | Property    | ID                                |
| Details        | Property    | Name                              |
| Summary        | Metric      | Compression Method                |
| Summary        | Metric      | Data Layout                       |
| Summary        | Metric      | Root Volumes                      |
| Summary        | Metric      | Storage Pool ID                   |
| Capacity       | Metric      | Actual Net Capacity In Use (GB)   |
| Capacity       | Metric      | Base Net Capacity In Use (GB)     |
| Capacity       | Metric      | Compression Ratio                 |
| Capacity       | Metric      | Net Capacity In Use (GB)          |
| Capacity       | Metric      | Net Snapshot Capacity (GB)        |
| Capacity       | Metric      | Net User Data Capacity (GB)       |
| Capacity       | Metric      | Number Of Volumes                 |
| Capacity       | Metric      | Snapshot Net Capacity In Use (GB) |
| Capacity       | Metric      | Volume IDs                        |

Table 45 Acceleration Pool

| Resource Group | Metric Type | Metric                  |  |
|----------------|-------------|-------------------------|--|
| Details        | Property    | ID                      |  |
| Details        | Property    | Name                    |  |
| Summary        | Metric      | Acceleration Device IDs |  |
| Summary        | Metric      | Media Type              |  |
| Summary        | Metric      | Protection Domain ID    |  |

Table 46 Snapshot Policy

| Resource Group | Metric Type | Metric                                     |
|----------------|-------------|--------------------------------------------|
| Details        | Property    | ID                                         |
| Details        | Property    | Name                                       |
| Summary        | Metric      | Auto Snapshot Volume IDs                   |
| Summary        | Metric      | Expired But Locked Snapshot IDs            |
| Summary        | Metric      | Last Auto Snapshot Creation Failure Reason |
| Summary        | Metric      | Last Auto Snapshot Creation Failure Time   |
| Summary        | Metric      | Snapshot Access Mode                       |
| Summary        | Metric      | Snapshot Policy State                      |
| Summary        | Metric      | System ID                                  |
| Summary        | Metric      | Total Auto Snapshots                       |
| Summary        | Metric      | Total Creation Failures                    |
| Summary        | Metric      | Total Expired But Locked Snapshots         |
| Summary        | Metric      | Total Locked Snapshots                     |

Table 47 SDR

| Resource Group | Metric Type | Metric                                  |
|----------------|-------------|-----------------------------------------|
| Details        | Property    | ID                                      |
| Details        | Property    | Name                                    |
| Capacity       | Metric      | Replication Total Journal Capacity (GB) |
| Capacity       | Metric      | Replication Used Journal Capacity (GB)  |
| Performance    | Metric      | Read Journal Bandwidth (MBps)           |
| Performance    | Metric      | Read Journal IOPS (IOPS)                |
| Performance    | Metric      | Read Journal Latency (ms)               |
| Performance    | Metric      | Write Journal Bandwidth (MBps)          |
| Performance    | Metric      | Write Journal IOPS (IOPS)               |
| Performance    | Metric      | Write Journal Latency (ms)              |
| Summary        | Metric      | Authentication Error                    |
| Summary        | Metric      | IP List                                 |

| Resource Group | Metric Type | Metric                      |
|----------------|-------------|-----------------------------|
| Summary        | Metric      | Journal Capacity Mode       |
| Summary        | Metric      | Maintenance State           |
| Summary        | Metric      | MDM Connection State        |
| Summary        | Metric      | Membership State            |
| Summary        | Metric      | Number of Active Sessions   |
| Summary        | Metric      | Number of Recovery Sessions |
| Summary        | Metric      | Performance Profile         |
| Summary        | Metric      | Protection Domain ID        |
| Summary        | Metric      | SDR State                   |
| Summary        | Metric      | Software Version Info       |
| Summary        | Metric      | System ID                   |

Table 48 Peer MDM

| Resource Group | Metric Type | Metric                                          |
|----------------|-------------|-------------------------------------------------|
| Details        | Property    | ID                                              |
| Details        | Property    | Name                                            |
| Capacity       | Metric      | Replication Protected Capacity Destination (GB) |
| Capacity       | Metric      | Replication Protected Capacity Source (GB)      |
| Performance    | Metric      | Replication Apply Latency (ms)                  |
| Performance    | Metric      | Replication Receive Bandwidth (MBps)            |
| Performance    | Metric      | Replication Receive Latency (ms)                |
| Performance    | Metric      | Replication Transmit Bandwidth (MBps)           |
| Performance    | Metric      | Replication Transmit Latency (ms)               |
| Summary        | Metric      | Coupling RC                                     |
| Summary        | Metric      | IP List                                         |
| Summary        | Metric      | Membership State                                |
| Summary        | Metric      | Network Type                                    |
| Summary        | Metric      | Number Of Replication Pairs                     |

| Resource Group | Metric Type | Metric                        |
|----------------|-------------|-------------------------------|
| Summary        | Metric      | Number SDR-SDR Disconnections |
| Summary        | Metric      | Peer System ID                |
| Summary        | Metric      | Performance Profile           |
| Summary        | Metric      | RCG RPO Compliance (%)        |
| Summary        | Metric      | Software Version Info         |
| Summary        | Metric      | System ID                     |

Table 49 RCG

| Resource Group | Metric Type | Metric                         |
|----------------|-------------|--------------------------------|
| Details        | Property    | ID                             |
| Details        | Property    | Name                           |
| Summary        | Metric      | Abstract State                 |
| Summary        | Metric      | Active Local                   |
| Summary        | Metric      | Active Remote                  |
| Summary        | Metric      | Current Consist Mode           |
| Summary        | Metric      | Disaster Recovery State        |
| Summary        | Metric      | Error                          |
| Summary        | Metric      | Failover State                 |
| Summary        | Metric      | Failover Type                  |
| Summary        | Metric      | Freeze State                   |
| Summary        | Metric      | Lifetime State                 |
| Summary        | Metric      | Number of Replication Pairs    |
| Summary        | Metric      | Pause Mode                     |
| Summary        | Metric      | Peer Mdm ID                    |
| Summary        | Metric      | Protection Domain ID           |
| Summary        | Metric      | RCG RPO Compliance (%)         |
| Summary        | Metric      | Remote Disaster Recovery State |
| Summary        | Metric      | Remote ID                      |

| Resource Group | Metric Type | Metric                                |
|----------------|-------------|---------------------------------------|
| Summary        | Metric      | Remote Mdm ID                         |
| Summary        | Metric      | Remote Protection Domain ID           |
| Summary        | Metric      | Replication Direction                 |
| Summary        | Metric      | Replication Pair IDs                  |
| Summary        | Metric      | RPO In Seconds                        |
| Summary        | Metric      | Target Volume Access Mode             |
| Performance    | Metric      | RCG Local Read Bandwidth (MBps)       |
| Performance    | Metric      | RCG Local Write Bandwidth (MBps)      |
| Performance    | Metric      | RCG Remote Read Bandwidth (MBps)      |
| Performance    | Metric      | RCG Remote Write Bandwidth (MBps)     |
| Performance    | Metric      | Replication Apply Latency (ms)        |
| Performance    | Metric      | Replication Receive Bandwidth (MBps)  |
| Performance    | Metric      | Replication Receive Latency (ms)      |
| Performance    | Metric      | Replication Transmit Bandwidth (MBps) |
| Performance    | Metric      | Replication Transmit Latency (ms)     |

Table 50 Replication Pair

| Resource Group | Metric Type | Metric               |
|----------------|-------------|----------------------|
| Details        | Property    | ID                   |
| Details        | Property    | Name                 |
| Capacity       | Metric      | Remote Capacity (GB) |
| Summary        | Metric      | Сору Туре            |
| Summary        | Metric      | Initial Copy State   |
| Summary        | Metric      | Lifetime State       |
| Summary        | Metric      | Local Volume ID      |
| Summary        | Metric      | Peer System Name     |
| Summary        | Metric      | Remote ID            |
| Summary        | Metric      | Remote Volume ID     |

| Resource Group | Metric Type | Metric                           |
|----------------|-------------|----------------------------------|
| Summary        | Metric      | Remote Volume Name               |
| Summary        | Metric      | Replication Consistency Group ID |

Table 51 iDRAC as Resource Kind

| Resource Group | Metric Type | Metric                    |
|----------------|-------------|---------------------------|
| Details        | Property    | iDRAC Firmware Version    |
| Details        | Property    | ID                        |
| Details        | Property    | IP Address                |
| Summary        | Metric      | Total Voltage Sensors     |
| Summary        | Metric      | Total Temperature Sensors |
| Summary        | Metric      | Total Fans                |
| Summary        | Metric      | Total PSUs                |
| Summary        | Metric      | Total NICs                |
| Summary        | Metric      | Total Processors          |
| Summary        | Metric      | iDRAC Health              |
| Summary        | Metric      | iDRAC State               |

Table 52 PowerFlex Compute-Only, Storage-Only, Hyperconverged, and Management Controller Node as Resource Kind

| Resource Group | Metric Type | Metric        |
|----------------|-------------|---------------|
| Details        | Property    | Туре          |
| Details        | Property    | Description   |
| Details        | Property    | ID            |
| Details        | Property    | Location Info |
| Details        | Property    | Manufacturer  |
| Details        | Property    | Model         |
| Details        | Property    | Name          |
| Details        | Property    | Part Number   |

| Resource Group    | Metric Type | Metric                  |
|-------------------|-------------|-------------------------|
| Details           | Property    | SKU                     |
| Details           | Property    | Serial Number           |
| Summary           | Metric      | Indicator LED           |
| Summary           | Metric      | Power State             |
| Summary           | Metric      | Health                  |
| Summary           | Metric      | Health Rollup           |
| Summary           | Metric      | State                   |
| Physical Security | Metric      | Intrusion Sensor        |
| Physical Security | Metric      | Intrusion Sensor Number |
| Physical Security | Metric      | Intrusion Sensor Rearm  |

Table 53 Voltages Sensors as Resource Kind

| Resource Group | Metric Type | Metric                       |
|----------------|-------------|------------------------------|
| Details        | Property    | Member ID                    |
| Details        | Property    | Name                         |
| Details        | Property    | Physical Context             |
| Details        | Property    | Sensor Number                |
| Details        | Property    | Lower Threshold Critical     |
| Details        | Property    | Lower Threshold Fatal        |
| Details        | Property    | Lower Threshold Non Critical |
| Details        | Property    | Upper Threshold Critical     |
| Details        | Property    | Upper Threshold Fatal        |
| Details        | Property    | Upper Threshold Non Critical |

Table 54 Temperature Sensors as Resource Kind

| Resource Group | Metric Type | Metric                   |
|----------------|-------------|--------------------------|
| Details        | Property    | Member ID                |
| Details        | Property    | Name                     |
| Details        | Property    | Physical Context         |
| Details        | Property    | Lower Threshold Critical |
| Details        | Property    | Lower Threshold Fatal    |

| Resource Group | Metric Type | Metric                       |
|----------------|-------------|------------------------------|
| Details        | Property    | Lower Threshold Non-Critical |
| Details        | Property    | Upper Threshold Critical     |
| Details        | Property    | Upper Threshold Fatal        |
| Details        | Property    | Upper Threshold Non-Critical |
| Details        | Property    | Sensor Number                |
| Summary        | Metric      | Max Rading Range Temperature |
| Summary        | Metric      | Min Rading Range Temperature |
| Summary        | Metric      | Reading Celsius              |
| Summary        | Metric      | Thermal Health               |
| Summary        | Metric      | Thermal State                |

Table 55 Network Interfaces as Resource Kind

| Resource Group | Metric Type | Metric               |
|----------------|-------------|----------------------|
| Details        | Property    | ID                   |
| Details        | Property    | Name                 |
| Details        | Property    | Description          |
| Details        | Property    | Network Port Count   |
| Details        | Property    | Firmware Pkg Version |
| Details        | Property    | Model                |
| Details        | Property    | Manufacturer         |
| Details        | Property    | Part Number          |
| Details        | Property    | Serial Number        |
| Summary        | Metric      | Health               |
| Summary        | Metric      | Health Rollup        |
| Summary        | Metric      | State                |

Table 56 Network Port Partition as Resource Kind

| Resource Group | Metric Type | Metric                |
|----------------|-------------|-----------------------|
| Details        | Property    | ID                    |
| Details        | Property    | Name                  |
| Details        | Property    | Description           |
| Details        | Property    | Max Virtual functions |
| Details        | Property    | Network Interface ID  |

| Resource Group | Metric Type | Metric                    |
|----------------|-------------|---------------------------|
| Details        | Property    | Function type             |
| Details        | Property    | MAC Address               |
| Details        | Property    | MTU Size                  |
| Details        | Property    | Permanent MAC Address     |
| Details        | Property    | Authentication method     |
| Details        | Property    | IP Address type           |
| Details        | Property    | IP mask DNS via DHCP      |
| Details        | Property    | Initiator default gateway |
| Details        | Property    | Initiator IP Address      |
| Details        | Property    | Initiator Name            |
| Details        | Property    | Initiator Net Mask        |
| Details        | Property    | Primary DNS               |
| Details        | Property    | Primary LUN               |
| Details        | Property    | Primary Target IP Address |
| Details        | Property    | Primart Target Name       |
| Details        | Property    | Primary Target TCP Port   |
| Details        | Property    | Target Info via DHCP      |
| Summary        | Metric      | Health                    |
| Summary        | Metric      | Health Rollup             |
| Summary        | Metric      | State                     |

Table 57 Processors as Resource Kind

| Resource Group | Metric Type | Metric          |
|----------------|-------------|-----------------|
| Details        | Property    | ID              |
| Details        | Property    | Name            |
| Details        | Property    | Description     |
| Details        | Property    | Manufacturer    |
| Details        | Property    | Max Speed (MHz) |
| Details        | Property    | Model           |
| Details        | Property    | Processor Type  |
| Details        | Property    | Socket          |
| Details        | Metric      | Total Cores     |
| Details        | Metric      | Total Threads   |

| Resource Group | Metric Type | Metric                   |
|----------------|-------------|--------------------------|
| Summary        | Metric      | Health                   |
| Summary        | Metric      | State                    |
| Summary        | Property    | Effective Family         |
| Summary        | Property    | Effective Model          |
| Summary        | Property    | Identification Registers |
| Summary        | Property    | Microcode Info           |
| Summary        | Property    | Step                     |
| Summary        | Property    | Vendor ID                |

Table 58 Fan as Resource Kind

| Resource Group | Metric Type | Metric                       |
|----------------|-------------|------------------------------|
| Details        | Property    | Member ID                    |
| Details        | Property    | Name                         |
| Details        | Property    | Lower Threshold Critical     |
| Details        | Property    | Lower Threshold Fatal        |
| Details        | Property    | Lower Threshold Non Critical |
| Details        | Property    | Upper Threshold Critical     |
| Details        | Property    | Upper Threshold Fatal        |
| Details        | Property    | Upper Threshold Non Critical |
| Details        | Property    | Physical context             |
| Details        | Metrics     | Max reading range            |
| Details        | Metrics     | Min reading range            |
| Summary        | Metric      | Reading Units                |
| Summary        | Metric      | Health Status                |
| Summary        | Metric      | State                        |
| Summary        | Metric      | Reading                      |

Table 59 Power Supply Unit as Resource Kind

| Resource Group | Metric Type | Metric            |
|----------------|-------------|-------------------|
| Details        | Property    | Name              |
| Details        | Property    | Power Supply Type |
| Details        | Property    | Member ID         |
| Details        | Property    | Part Number       |

| Resource Group | Metric Type | Metric                    |
|----------------|-------------|---------------------------|
| Details        | Property    | Firmware Version          |
| Details        | Property    | Model                     |
| Details        | Property    | Serial number             |
| Details        | Property    | Line Input Voltage Type   |
| Details        | Property    | Spare part number         |
| Details        | Property    | Input Type                |
| Details        | Property    | Max Frequency (Hz)        |
| Details        | Property    | Max Voltage               |
| Details        | Property    | Min Frequency (Hz)        |
| Details        | Property    | Min Voltage               |
| Details        | Property    | Output Wattage            |
| Capacity       | Metric      | Power Capacity (Watts)    |
| Performance    | Metric      | Line Input Voltage        |
| Performance    | Metric      | Last Power Output (Watts) |
| State          | State       | Health                    |
| State          | State       | State                     |

Table 60 Storage Controller as Resource Kind

| Resource Group | Metric Type | Metric        |
|----------------|-------------|---------------|
| Details        | Property    | ID            |
| Details        | Property    | Name          |
| Details        | Property    | Description   |
| Summary        | Metric      | Device Count  |
| Summary        | Metric      | Health        |
| Summary        | Metric      | Health Rollup |
| Summary        | Metric      | State         |

Table 61 PowerFlex Node Device as Resource Kind

| Resource Group | Metric Type | Metric        |
|----------------|-------------|---------------|
| Details        | Property    | Controller Id |
| Details        | Property    | Manufacturer  |
| Details        | Property    | Model         |
| Details        | Property    | Name          |

| Capacity | Metric | Capacity (GB) |
|----------|--------|---------------|
| Summary  | Metric | Health        |
| Summary  | Metric | Health Rollup |
| Summary  | Metric | State         |

Table 62 Memory Device as Resource Kind

| Resource Group | Metric Type | Metric                |
|----------------|-------------|-----------------------|
| Details        | Property    | ID                    |
| Details        | Property    | Name                  |
| Details        | Property    | Description           |
| Details        | Property    | Manufacturer          |
| Details        | Property    | Memory Device Type    |
| Details        | Property    | Part Number           |
| Details        | Property    | Serial Number         |
| Details        | Property    | Rank count            |
| Details        | Property    | Bus Width (Bits)      |
| Details        | Property    | Capacity (MB)         |
| Details        | Property    | Data width (Bits)     |
| Details        | Property    | Device Locator        |
| Details        | Property    | Error Correction      |
| Details        | Property    | Operating Speed (MHz) |
| Summary        | Metric      | Health                |
| Summary        | Metric      | State                 |

Table 63 PowerFlex Manager Service as Resource Kind

| Resource Group | Metric Type | Metric       |
|----------------|-------------|--------------|
| Details        | Property    | ID           |
| Details        | Property    | Name         |
| Details        | Property    | Created By   |
| Details        | Property    | Created Date |
| Details        | Property    | Updated Date |
| Details        | Property    | Updated By   |

| Resource Group    | Metric Type | Metric                        |
|-------------------|-------------|-------------------------------|
| Details           | Property    | deployment Started Date       |
| Details           | Property    | Brown Field                   |
| Details           | Property    | Individual Tear down          |
| Details           | Property    | All Users Allowed             |
| Details           | Property    | Can Scaleup Storage           |
| Details           | Property    | Can Scaleup Server            |
| Details           | Property    | Can Scaleup VM                |
| Details           | Property    | Can Scaleup Cluster           |
| Details           | Property    | Can Scaleup Network           |
| Details           | Property    | Can Edit                      |
| Details           | Property    | Can Delete                    |
| Details           | Property    | Can Cancel                    |
| Details           | Property    | Can Delete Resources          |
| Details           | Property    | Can Retry                     |
| Details           | Property    | Can Scaleup Application       |
| Details           | Property    | поОр                          |
| Details           | Property    | Firmware Init                 |
| Details           | Property    | Number Of Deployments         |
| Details           | Property    | Can Migrate                   |
| Details           | Property    | Template Valid                |
| Details           | Property    | Scale Up                      |
| Details           | Property    | Configuration Change          |
| Health            | Metric      | Status                        |
| Health            | Metric      | Compliant                     |
| Health            | Metric      | Deployment Health Status Type |
| Deployment Device | Metric      | Device Health                 |
| Deployment Device | Metric      | Health Message                |
| Deployment Device | Metric      | Compliant State               |

| Resource Group    | Metric Type | Metric            |
|-------------------|-------------|-------------------|
| Deployment Device | Property    | Device Type       |
| Deployment Device | Property    | IP Address        |
| Deployment Device | Property    | ServiceTag        |
| Deployment Device | Property    | Brownfield        |
| Deployment Device | Property    | Brownfield Status |

Table 64 PowerFlex Manager Resource as Resource Kind

| Resource Group      | Metric Type | Metric                    |
|---------------------|-------------|---------------------------|
| Details             | Property    | Service Tag               |
| Details             | Property    | IP Address                |
| Details             | Property    | Firmware Repository Name  |
| Details             | Property    | Device Type               |
| Details             | Property    | Model                     |
| Details             | Property    | Available                 |
| Details             | Property    | Embeded Repository        |
| Health              | Metric      | Compliant                 |
| Health              | Metric      | Managed State             |
| Health              | Metric      | Device State              |
| Firmware Compliance | Property    | ID                        |
| Firmware Compliance | Property    | Name                      |
| Firmware Compliance | Property    | Software                  |
| Firmware Compliance | Property    | Is Compliant              |
| Firmware Compliance | Property    | Firmware Name             |
| Firmware Compliance | Property    | Firmware Version          |
| Firmware Compliance | Property    | Firmware Level            |
| Firmware Compliance | Property    | Firmware Last Update Time |
| Firmware Compliance | Property    | Firmware Name             |
| Firmware Compliance | Property    | Firmware Version          |

| Resource Group      | Metric Type | Metric                    |
|---------------------|-------------|---------------------------|
| Firmware Compliance | Property    | Firmware Level            |
| Firmware Compliance | Property    | Firmware Last Update Time |

Table 65 Cisco Networking Switch as Resource Kind

| Resource Group | Metric Type | Metric                      |
|----------------|-------------|-----------------------------|
| Details        | Property    | Switch OS                   |
| Details        | Property    | Switch Firmware             |
| Performance    | Metric      | Total Throughput (bitps)    |
| Performance    | Metric      | Inbound Throughput (bitps)  |
| Performance    | Metric      | Outbound Throughput (bitps) |
| Performance    | Metric      | Inbound Errors              |
| Performance    | Metric      | Outbound Errors             |
| Performance    | Metric      | Inbound Discards            |
| Performance    | Metric      | Outbound Discards           |
| Summary        | Metric      | Health                      |
| Summary        | Metric      | CPU Utilization (%)         |
| Summary        | Metric      | Memory Utilization (%)      |
| Details        | Metric      | Switch Up Time              |
| Details        | Property    | Switch Model                |
| Details        | Property    | Management IP or Hostname   |

Table 66 Port as Resource Kind

| Resource Group | Metric Type | Metric                     |
|----------------|-------------|----------------------------|
| Details        | Property    | Name                       |
| Details        | Property    | Speed                      |
| Details        | Property    | Ethernet Address           |
| Performance    | Metric      | Inbound Throughput (bitps) |
| Performance    | Metric      | Inbound Packet Discards    |

| Resource Group | Metric Type | Metric                       |
|----------------|-------------|------------------------------|
| Performance    | Metric      | Inbound Packets              |
| Performance    | Metric      | Inbound Packets Rate (/sec)  |
| Performance    | Metric      | Outbound Throughput (bitps)  |
| Performance    | Metric      | Outbound Packet Discards     |
| Performance    | Metric      | Outbound Packets             |
| Performance    | Metric      | Outbound Packets rate (/sec) |
| Performance    | Metric      | Maximum bandwidth (kbitps)   |
| Performance    | Metric      | Inbound Errors               |
| Performance    | Metric      | Outbound Errors              |
| Summary        | Metric      | Health                       |
| Summary        | Metric      | Port State Description       |
| Summary        | Metric      | Reliability                  |

Table 67 VLAN as Resource Kind

| Resource Group | Metric Type | Metric         |
|----------------|-------------|----------------|
| Details        | Property    | ID             |
| Details        | Property    | Name           |
| Details        | Property    | VLAN State     |
| Details        | Property    | Shutdown State |
| Details        | Property    | VLAN Ports     |

Table 68 Port channels as Resource Kind

| Resource Group | Metric Type | Metric       |
|----------------|-------------|--------------|
| Details        | Metric      | Group        |
| Details        | Metric      | Channel Name |
| Details        | Metric      | Status       |

| Resource Group | Metric Type | Metric      |
|----------------|-------------|-------------|
| Details        | Metric      | Protocol    |
| Details        | Metric      | Port        |
| Details        | Metric      | Port Status |

Table 69 vPC Peer Status as Resource Kind

| Resource Group | Metric Type | Metric                        |
|----------------|-------------|-------------------------------|
| Details        | Property    | vPC Domain ID                 |
| Details        | Metric      | vPC Peer Status               |
| Details        | Metric      | vPC Peer Keep-alive Status    |
| Details        | Metric      | vPC Per Vlan Peer Consistency |
| Details        | Metric      | vPC Peer Consistency Status   |
| Details        | Metric      | vPC Role                      |

Table 70 vPC as Resource Kind

| Resource Group | Metric Type | Metric                 |
|----------------|-------------|------------------------|
| Details        | Property    | vPC ID                 |
| Details        | Metric      | vPC If Index           |
| Details        | Metric      | vPC Port State         |
| Details        | Metric      | vPC Consistency        |
| Details        | Metric      | vPC Consistency Status |